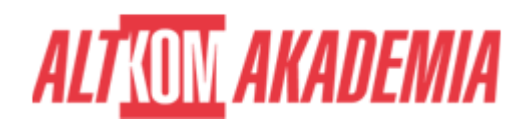

# **[PowerShell Fundamentals](https://prod.altkomakademia.pl/szkolenia/powershell-fundamentals-4d)**

[PowerShell Fundamentals](https://prod.altkomakademia.pl/szkolenia/powershell-fundamentals-4d)

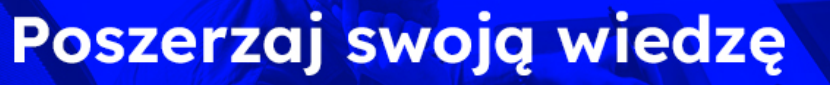

z naszymi pakietami szkoleń e-learningowych!

## **Szkolenie autorskie**

**Administrator, HelpDesk, Specjalista IT - docelowa grupa**

**Powtórz swoją wiedzę z PowerShell, zapisując się na:**

**\*e-learning podsumowanie podstaw w pigułce ( [https://youtu.be/NBfOjblOX1c\)](https://youtu.be/NBfOjblOX1c)**

**Ugruntuj swoją wiedzę o szkoleniu PowerShell Fundamentals zapisując się na:**

**\*1-dniowy warsztat praktyczny**

**Webinarium - PowerShell Best Practice – jak pisać skrypty?**

**Wywiad: 15 minut z ekspertem z tematyki PowerShell:**

### **PRZEZNACZENIE SZKOLENIA**

Szkolenie dla:

- Administrator,
- HelpDesk,
- Specjalista IT

Cel kursu:

Nauka pisania poleceń w PowerShell

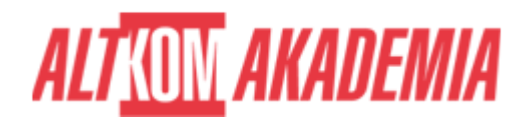

Szkolenie:

- adresowane do specjalistów, którzy nie mieli do czynienia z jakimkolwiek językiem skryptowania i pracą w Command Line.
- ma na celu wprowadzenie do świata skryptowania i otwiera drogę do dalszej efektywniejszej nauki MS 10961. Dzięki wspólnym projektom jak i samodzielnym laboratoriom uczestnicy będą mieli możliwość praktycznego zastosowania omawianych tematów i lepszego praktycznego zrozumienia zagadnień związanych z pracą w Command Line.

# **KORZYŚCI WYNIKAJĄCE Z UKOŃCZENIA SZKOLENIA**

zdobycie praktycznych umiejętność pisania poleceń w PowerShell

Kurs zapewnia uczestnikom podstawową wiedzę i umiejętności korzystania z Windows PowerShell oraz skupia się na właściwościach i technikach podstawowej linii komend. Wiedzę zdobytą na szkoleniu można wykorzystać w celu administrowania i automatyzacji administracji serwerami Windows, ActiveDirectory, Microsoft 365. Zapewnia również podstawową umiejętność rozpoznania i budowania poleceń wymaganych do wykonania określonego zadania.

# **OCZEKIWANE PRZYGOTOWANIE SŁUCHACZY**

- **Podstawowe doświadczenie w administrowaniu systemami Windows Serwer i Client, Active Directory, Microsoft 365.**
- **Nie jest wymagane wcześniejsze doświadczenie z żadną wersją środowiska Windows PowerShell.**
- **Umiejętność korzystania z anglojęzycznych materiałów.**

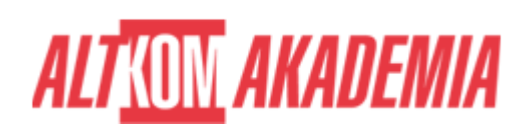

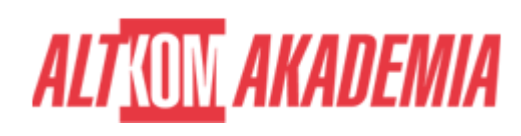

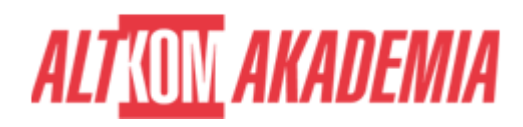

### **FUNDAMENTALS**

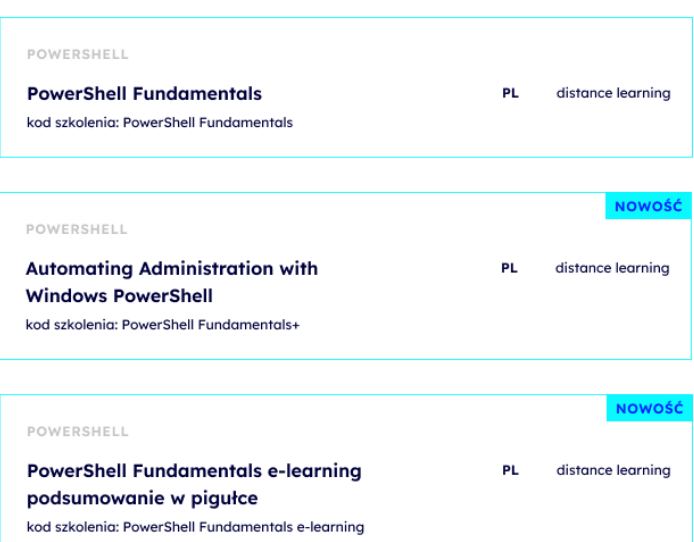

#### **BASIC The Second Second**

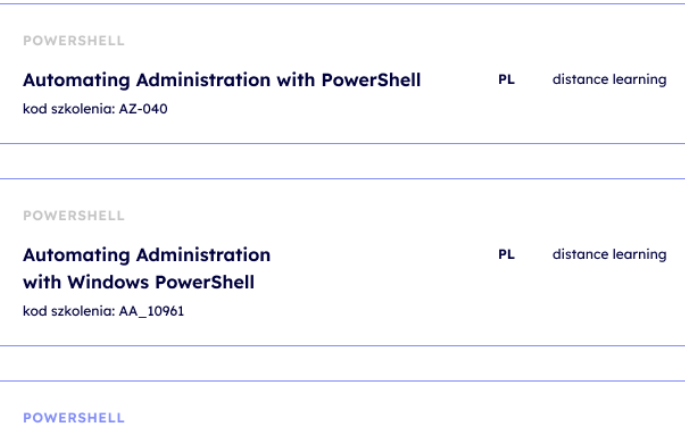

PowerShell 5.0 and Desired State Configuration PL. distance learning kod szkolenia: MS 55202

### **ADVANCED**

÷

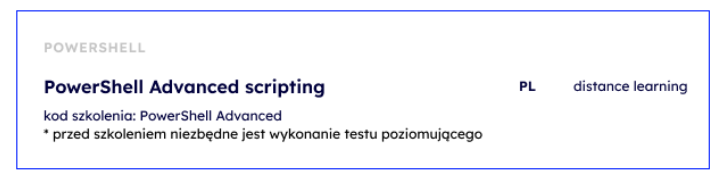

#### Ė **EXPERT**

### POWERSHELL

Windows PowerShell Scripting and Toolmaking distance learning **PL** 

kod szkolenia: MS 55039 koa szkolenia: 145 35039<br>\* przed szkoleniem niezbędne jest wykonanie testu poziomującego

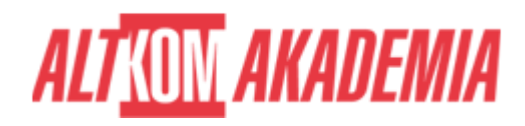

**Dla zwiększenia komfortu pracy oraz efektywności szkolenia zalecamy skorzystanie z dodatkowego ekranu. Brak dodatkowego ekranu nie jest przeciwwskazaniem do udziału w szkoleniu, ale w znaczący sposób wpływa na komfort pracy podczas zajęć.**

**Informacje oraz wymagania dotyczące uczestniczenia w szkoleniach w formule zdalnej dostępne na: [https://www.altkomakademia.pl/distance-learning/#FAQ](http://(https://www.altkomakademia.pl/distance-learning/#FAQ)**

### **AGENDA SPOTKANIA**

Sala szkoleniowa

- 1. Wprowadzenie
- Czym jest PowerShell
- CMD vs PowerShell
- Windows PowerShel 5.1 vs PowerShell 7 Core
- Command line, ISE, Visual Studio Code, PowerShell Studio
- 2. Polecenia
- Budowa poleceń
- Szukanie poleceń
- System pomocy
- 3. Moduły
- Przegląd modułów
- Instalacja modułów
- Praca z modułami
- 4. Przetwarzanie strumieniowe (Pipeline)
- Wprowadzenie
- Obiekty
- Filtrowanie
- Wybieranie
- 5. Zmienne
- Wprowadzenie
- Typy zmiennych
- Praca ze zmienymi
- 6. Automatyzacja zadań
- Wprowadzenie
- PowerShell + AD

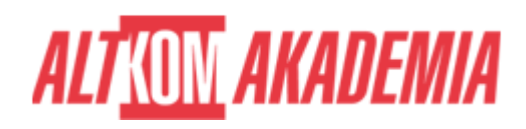

**Czas trwania** 4 dni **Poziom** Podstawowy **Autoryzacja** Altkom

**Kod szkolenia** PowerShell Fundamentals / PL DL 4d